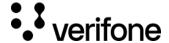

## **Payment actions**

## **Overview**

Payment Provider Contracts (PPCs) are available to a given organization to process a particular payment method. Thus, PPCs create a connection between the acquirer or other payment method processors.

Utilize Processor entity to enter the Merchant's credentials assigned by the relevant processor.

Reuse Processors for different accounts in case the Merchant Account of the acquirer/processor supports multi-currency.

## **Payment Actions**

Payment actions are handled through your regional portal (Verifone Central) or the API.

- Capturing authorizations
- Canceling captures
- Refunding transactions

Thus, you (the merchant) can integrate your backend systems with the Verifone API.

When you handle payment actions via Verifone Central, you do not need to have an additional integration endpoint.

Depending on your region and your integration method you can select the corresponding environments from <u>Sandbox and Production</u> **URLs** to perform payment actions.

The availability of transaction actions will depend on the transaction's expiry date.

## **Payment Processing**

An organization requires to have connected (linked) processors and accounts for payment processing. Processors are available within the organization's scope.

Updated: 25-Jun-2024